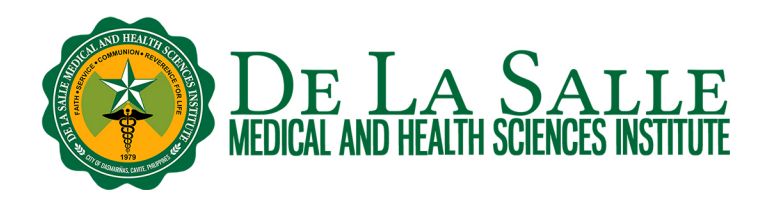

### **User Guide in Accessing the Full Text of Student and Faculty Research in GreenPrints**

**Activities** 

- 1. What is GreenPrints
- 2. How to create your GreenPrints account
- 3. How to access the full text of student thesis and research output
- 4. How to access the full text of faculty research

### **Related Learning Materials:**

1. Remote Access to Online Databases using OpenAthens

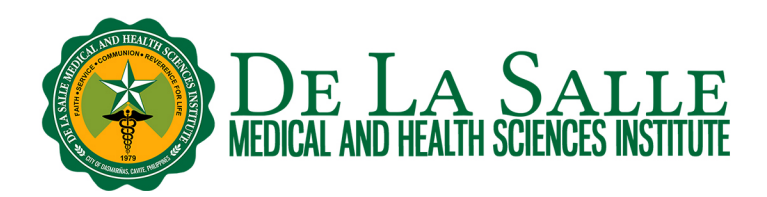

#### **1. What is GreenPrints**

GreenPrints is the institutional repository of De La Salle Medical and Health Sciences Institute, which holds electronic research outputs, publications, creative works, learning objects, institutional records, and other knowledge attributes of its students, faculty, and staff. This includes thesis and research output of DLSMHSI students.

Metadata record of student thesis and research output is available in GreenPrints, such as author, title, date of completion, and abstract. Full text in PDF format is uploaded if it has an access permission. Metadata record is also provided for faculty research, including DOI for published works.

Access to full text of student thesis and research output is available to DLSMHSI members only via institutional email. "Access" refers to viewing or downloading the PDF file.

Users would be able to view the full text of faculty research through the DOI if it is open access or if it is available in the subscribed databases of the Library.

#### **2. How to create your GreenPrints account**

- a. Go to https://greenprints.dlshsi.edu.ph/
- b. Click My Account.

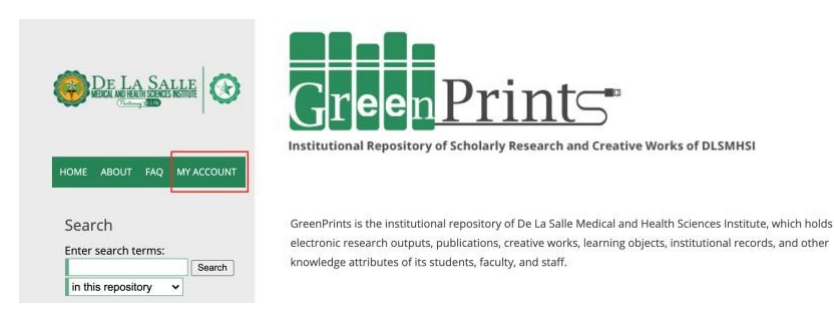

c. Click Sign Up.

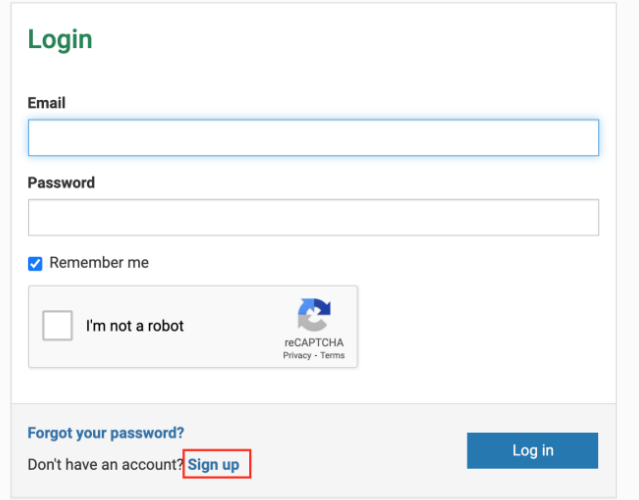

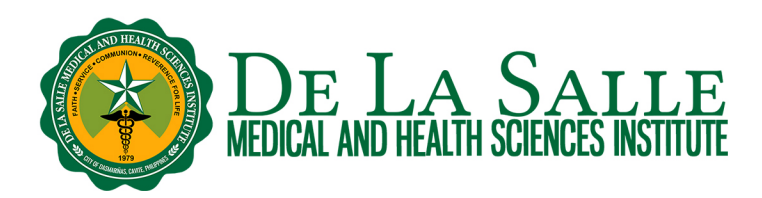

d. Fill out the form. Use your institutional email (@my.dlshsi.edu.ph or @dlsmhsi.edu.ph) to sign up. Verify your account by clicking the link sent to your email.

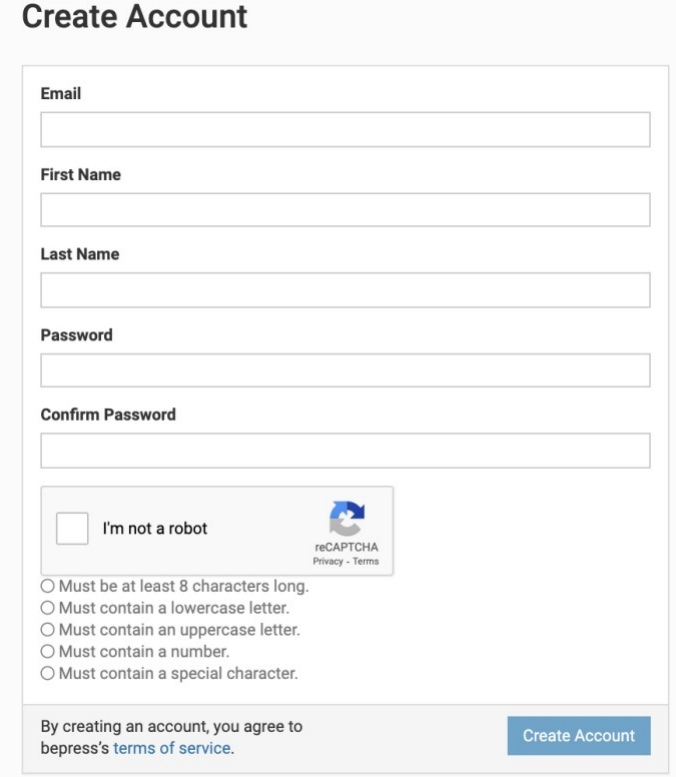

#### **3. How to access the full text of student thesis and research output**

- a. Go to https://greenprints.dlshsi.edu.ph/
- b. Browse the student theses and research output collections.
	- b.1. You may use the search box to find student research.

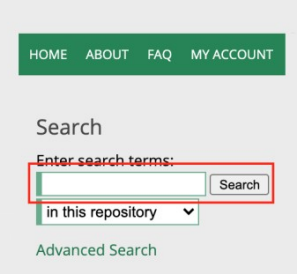

b.2. You may also browse Student Research collections. Items are categorized by College then Course and listed by date of completion and displayed alphabetically by author name/s with title.

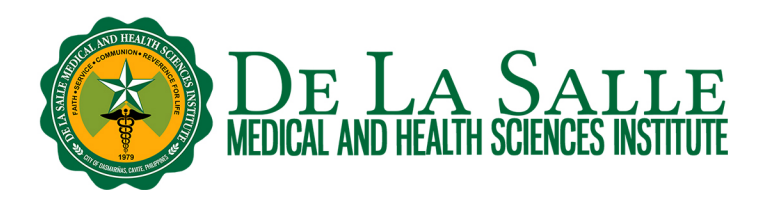

STUDENT RESEARCH

### Browse Research and Scholarship

#### ALL COLLECTIONS FACULTY RESEARCH Follow Browse the Student Research Collections: STUDENT RESEARCH **ILS.CLOUD COMMONS College of Humanities and Sciences** College of Medical Imaging and Therapy **College of Medical Laboratory Science DLSMHSI JOURNAL** ARCHIVES & INSTITUTIONAL RECORDS College of Medicine College of Nursing College of Pharmacy **College of Rehabilitation Sciences** Graduate Studies in Medical and Health Sciences Special Health Sciences Senior High School

c. To access the full text:

c.1. Click the PDF link in the title list. If there is no PDF link, it indicates that only the metadata is available and not the full text.

BACHELOR OF SCIENCE IN RADIOLOGIC TECHNOLOGY

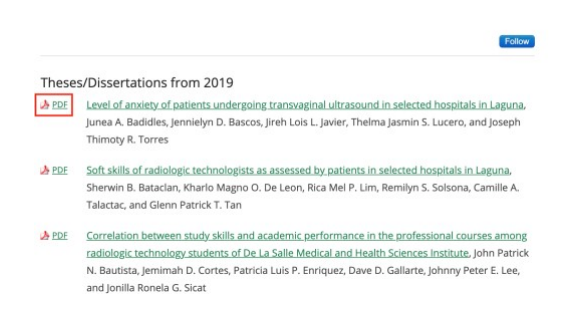

c.2. Or click the title to view the publication detail then click the Download button.

 $Next$ Home > STUDENT\_RESEARCH > CMIT > BSRT > 6 BACHELOR OF SCIENCE IN RADIOLOGIC TECHNOLOGY Level of anxiety of patients undergoing L Download transvaginal ultrasound in selected hospitals in Laguna **X** PLUMX METRICS Junea A. Badidles<br>Jennielyn D. Bascos<br>Jireh Lois L. Javier<br>Thelma Jasmin S. Lucero **SHARE Joseph Thimoty R. Torres**  $f \times \ln \ln | +$ **Date of Completion** 5-2019

**Q** CITY OF DASMARIÑAS, CAVITE, PHILIPPINES 4114 **B** G/F, RPAMDAFSC LIBRARY (C) (046) 4818000 / (02) 89883100 LOCAI 1452 / 1456

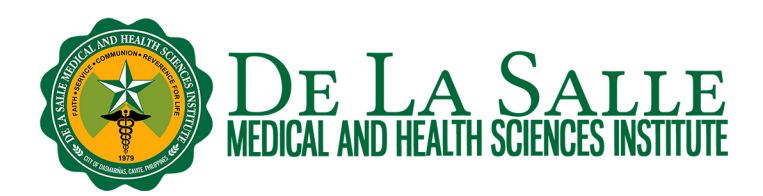

d. You shall be prompted to log in. Enter your GreenPrints account. After logging in, you would be able to view/download the PDF file.

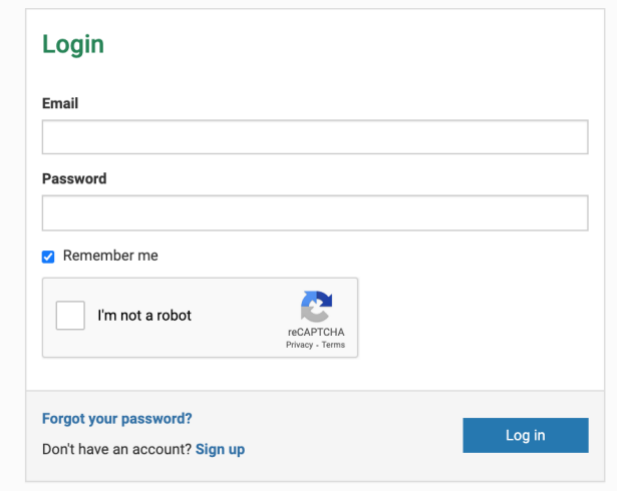

### **4. How to access the full text of faculty research**

- a. Go to https://greenprints.dlshsi.edu.ph/
- b. Browse the faculty research collections.
	- b.1. You may use the search box to find faculty research.

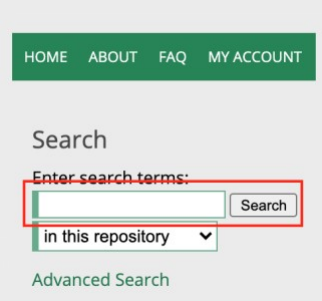

b.2. You may also browse Faculty Research collections. Items are listed by date of publication and displayed alphabetically by author name/s and title.

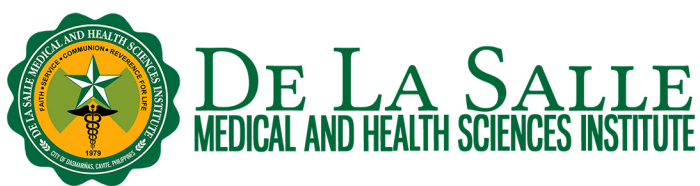

# Browse Research and Scholarship

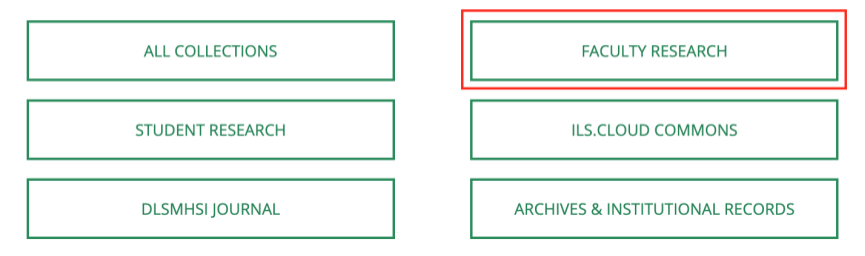

### c. To access the full text:

#### c.1. Click the title to view the record.

Learning styles of millennial students at a pharmacy school in the philippines, Darwin I. Carrido and Romeo Luis F. Ramirez

Recommendations for the adjuvant use of the poly-antibiotic-resistant probiotic Bacillus clausii (O/C, SIN, N/R, T) in acute, chronic, and antibiotic-associated diarrhea in children: consensus from Asian experts, Jo Anne De Castro, Dhanasekhar Kesavelu, Keya Rani Lahiri, Nataruks Chaijitraruch, Voranush Chongsrisawat, Pramod Prabhakar Jog, Yun Haw Liaw, Gia Khanh Nguyen, Thi Viet Ha Nguyen, Uday Ananth Pai, Huu Nguyet Diem Phan, Seng Hock Quak, Pornthep Tanpowpong, and Mary Jean Guno

Randomised clinical trial: the effectiveness of Gaviscon Advance vs non-alginate antacid in suppression of acid pocket and post-prandial reflux in obese individuals after late-night supper, Mohd Adli Deraman, Muhammad Ilham Abdul Hafidz, Rona Marie Lawenko, Zheng Feei Ma, Mung Seong Wong, Cathal Coyle, and Yeong Yeh Lee

c.2. Look for the DOI information. If the publication is available in electronic format, a clickable DOI link is displayed.

Click it to access the publication from the publisher's website.

c.2.1. If the publication is open access, you would be able to access the full text.

c.2.2. If the publication is from a subscribed database, log in to the database using your OpenAthens account to check if the Library has full text access. For more information about OpenAthens, kindly check out our video and handout about it. rpamdlibrary@dlsmhsi.edu.ph

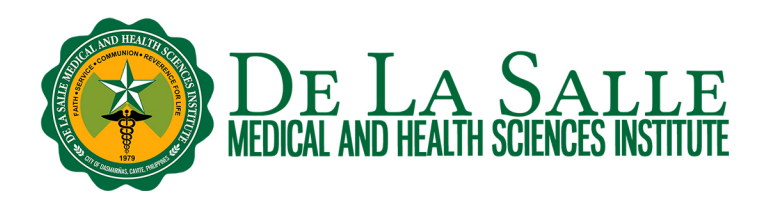

#### Abstract

© 2020, The Author(s). This paper proposes recommendations for probiotics in pediatric gastrointestinal diseases in the Asia-Pacific region. Evidence-<br>based recommendations and randomized controlled trials in the region are included. Cultural aspects, health management issues and economic factors were also considered. Final recommendations were approved by utilizing a<br>modified Delphi process and applying the Likert scale in an electronic voting process. Bacillus clausii was recommended as an adjunct treatment with oral<br>rehydration solution for acute viral diarrhea. B. clausii may also be considered for prevention of antibiotic-associated diarrhea, Clostridium difficile-induced diarrhea, and as adjunct treatment of Helicobacter pylori. There is insufficient evidence for recommendations in other conditions. Despite a diversity of epidemiological, socioeconomical and health system conditions, similar<br>recommendations currently apply to most Asia-Pacific countries. Ideally, these need to be validated with local randomized-controlled trials.

#### **APA Citation**

De Castro, J., Kesavelu, D., Lahiri, K., Chaijitraruch, N., Chongsrisawat, V., Jog, P., Liaw, Y., Nguyen, G., Nguyen, T., Pai, U., Phan, H., Quak, S., Tanpowpong, P., & Guno, M. (2020). Recommendations for the adjuvant use of the poly-antibiotic-resistant probiotic Bacillus clausii (O/C, SIN, N/R, T) in acute, chronic, and antibiotic-associated diarrhea in children: consensus from Asian experts. Tropical Diseases, Travel Medicine and Vaccines, 6(21). DOI:10.1186/s40794-020-00120-4

DOI

https://doi.org/10.1186/s40794-020-00120-4

Related Handout:

• Remote Access to Online Databases using OpenAthens

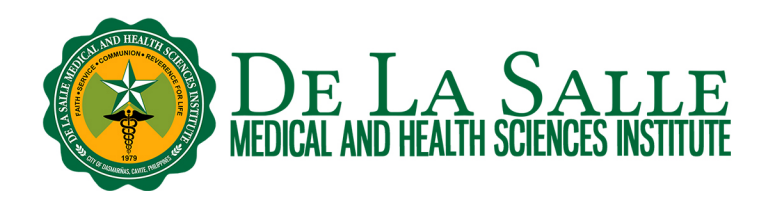

#### **Contact the Library**

Website and Chat: [https://www.dlshsi.edu.ph/academics/romeo-p-ariniego-md](https://www.dlshsi.edu.ph/academics/romeo-p-ariniego-md-library/)[library/](https://www.dlshsi.edu.ph/academics/romeo-p-ariniego-md-library/) Phone: (+6346) 481800 ext. 1487, (+632) 8988 3100 ext. 1487 Email: [rpamdlibrary@dlsmhsi.edu.ph](mailto:rpamdlibrary@dlsmhsi.edu.ph) Contact Us Form[:https://www.dlshsi.edu.ph/academics/romeo-p-ariniego-md-library/contact](https://www.dlshsi.edu.ph/academics/romeo-p-ariniego-md-library/contact-information/)[information/](https://www.dlshsi.edu.ph/academics/romeo-p-ariniego-md-library/contact-information/) Social media: @rpamdlibrary Address: Gov. D. Mangubat Ave, City of Dasmarinas 4114 Cavite